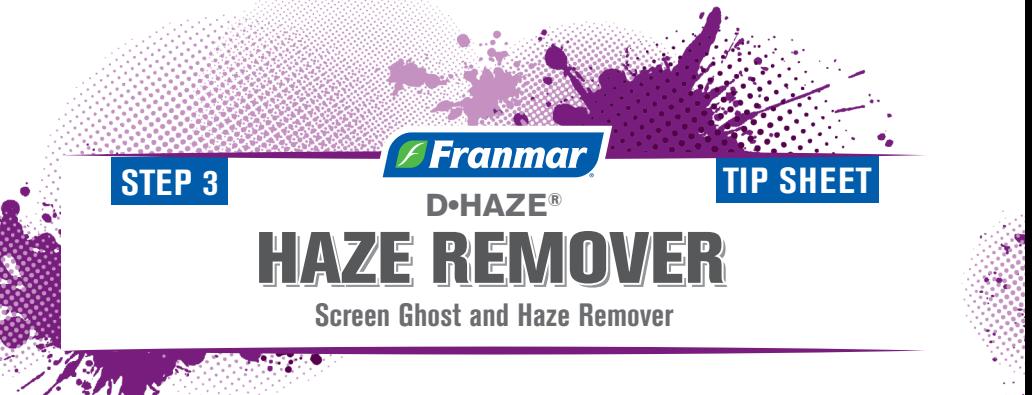

Made with Soybeans • 100% Biodegradable • Non-Toxic and Non-Caustic

**Franmar's Haze Remover** is one of the safest and most effective ghost and haze removers in the industry today! Unlike traditional caustic haze removers, Franmar's Haze Remover will not damage screen mesh no matter how long you leave it on. Good haze removal practices save screen printers money, with longer usability of screens.

## **Directions**

- 1 Spray or pour a minimal amount onto screen haze/ghost image.
- 2 Scrub both sides of screen with dedicated Biggee™
	- pad or nylon brush.
- **3** Rinse screen clean with pressured water.

- $\circ$  Use each time immediately after emulsion or stencil removal so ghost/haze will not set in the screen.
- $\circ$  Control amount by using a stray bottle, avoiding frame edges as Haze Remover will remove the

• Use Franmar's Screen Degreaser to remove any residue.

Chat with a live customer service rep (No phone menu maze!) 800-538-5069

7am - 5:30pm Mon - Thurs. Friday 7am - 5:00pm CT or visit our website: www.franmar.com

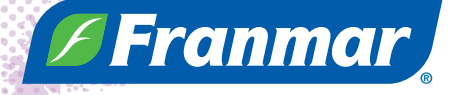

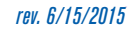